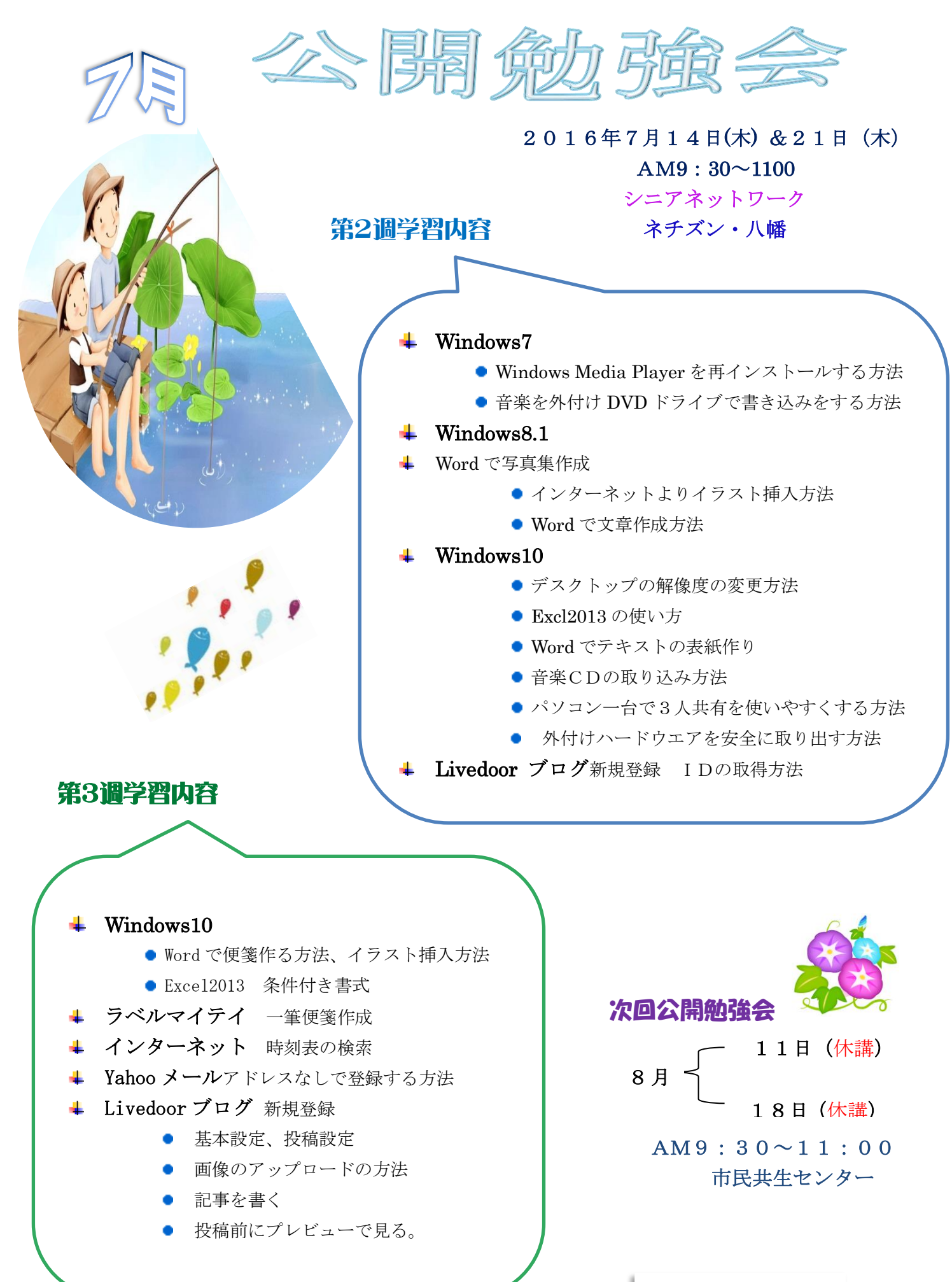

編集:作成 ラッキー